# Oracle Cloud Native Environment Release Notes for Release 1.8

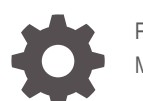

F87560-02 May 2024

ORACLE

Oracle Cloud Native Environment Release Notes for Release 1.8,

F87560-02

Copyright © 2022, 2024, Oracle and/or its affiliates.

# **Contents**

### [Preface](#page-4-0)

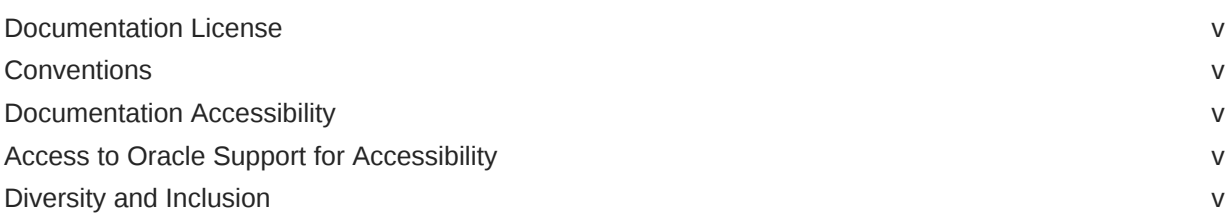

### 1 [Component Versions](#page-6-0)

### 2 [CVE and Bug Fix Updates](#page-7-0)

### 3 [New Features and Notable Changes](#page-8-0)

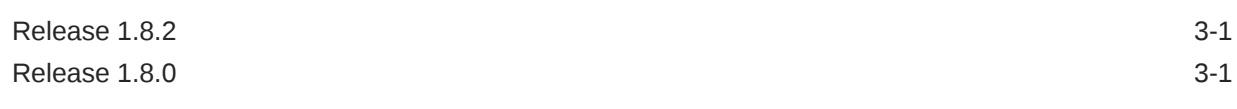

### 4 [Deprecation Notices](#page-10-0)

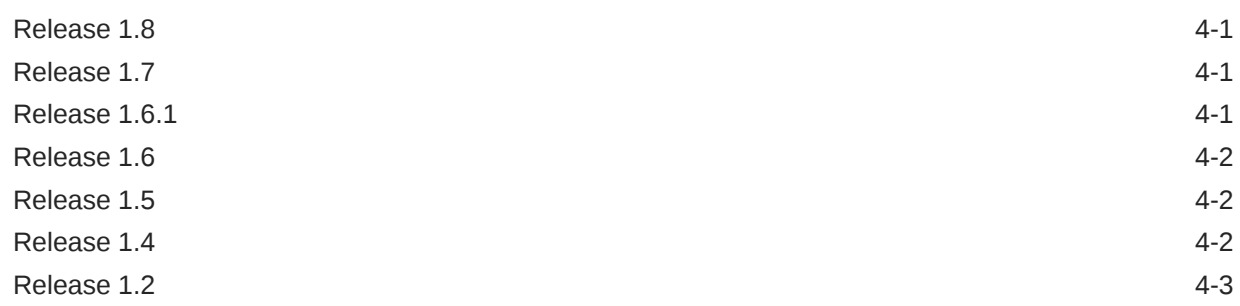

### 5 [Documentation Changes](#page-13-0)

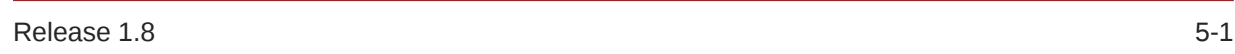

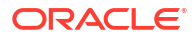

### 6 [Known Issues](#page-14-0)

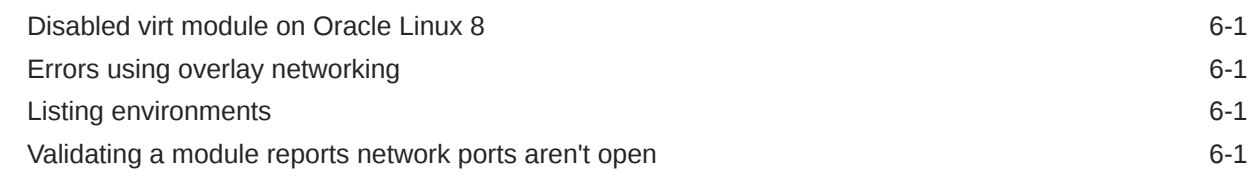

# <span id="page-4-0"></span>Preface

This document contains information about Oracle Cloud Native Environment. This document includes information on component versions, new features, documentation changes and known issues for Oracle Cloud Native Environment.

### Documentation License

The content in this document is licensed under the [Creative Commons Attribution–Share Alike](https://creativecommons.org/licenses/by-sa/4.0/) [4.0](https://creativecommons.org/licenses/by-sa/4.0/) (CC-BY-SA) license. In accordance with CC-BY-SA, if you distribute this content or an adaptation of it, you must provide attribution to Oracle and retain the original copyright notices.

### **Conventions**

The following text conventions are used in this document:

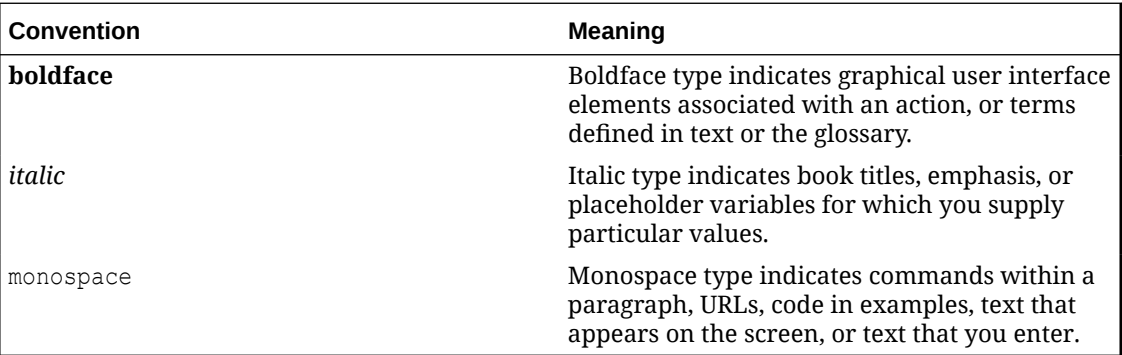

## Documentation Accessibility

For information about Oracle's commitment to accessibility, visit the Oracle Accessibility Program website at <https://www.oracle.com/corporate/accessibility/>.

# Access to Oracle Support for Accessibility

Oracle customers that have purchased support have access to electronic support through My Oracle Support. For information, visit [https://www.oracle.com/corporate/accessibility/learning](https://www.oracle.com/corporate/accessibility/learning-support.html#support-tab)[support.html#support-tab.](https://www.oracle.com/corporate/accessibility/learning-support.html#support-tab)

## Diversity and Inclusion

Oracle is fully committed to diversity and inclusion. Oracle respects and values having a diverse workforce that increases thought leadership and innovation. As part of our initiative to build a more inclusive culture that positively impacts our employees, customers, and partners, we are working to remove insensitive terms from our products and documentation. We are also

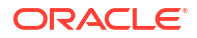

mindful of the necessity to maintain compatibility with our customers' existing technologies and the need to ensure continuity of service as Oracle's offerings and industry standards evolve. Because of these technical constraints, our effort to remove insensitive terms is ongoing and will take time and external cooperation.

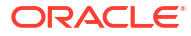

# <span id="page-6-0"></span>1 Component Versions

This section lists the version numbers of the major components included with Oracle Cloud Native Environment.

To see the version of the packages, use the  $rpm -q$  command, for example:

```
rpm -q olcne-api-server
olcne-api-server-1.8.x-x.el8.x86_64
```
#### **Table 1-1 Oracle Cloud Native Environment Component Versions**

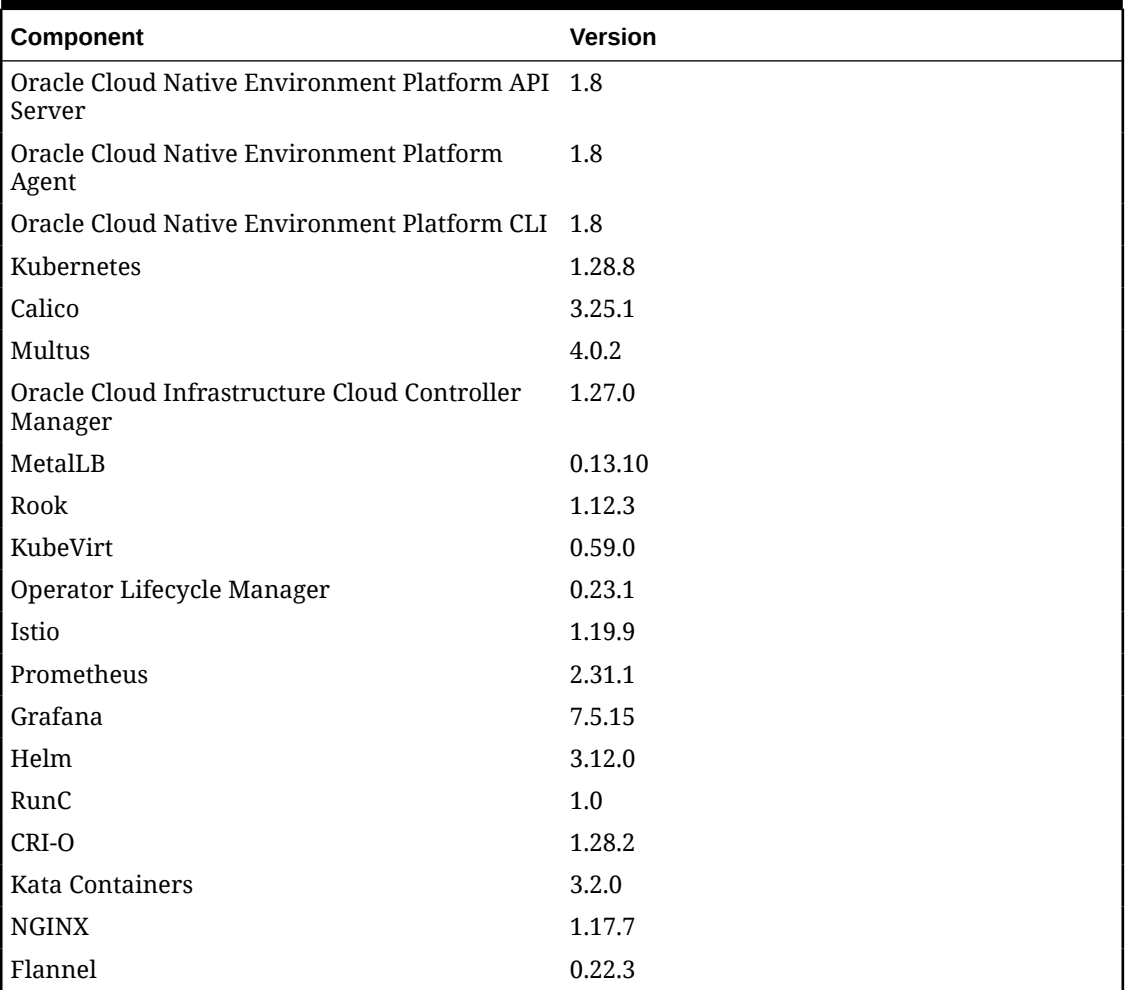

# <span id="page-7-0"></span>2 CVE and Bug Fix Updates

Notices for Common Vulnerabilities and Exposures (CVEs) and bug fix updates for Oracle Cloud Native Environment are available on the Unbreakable Linux Network at:

#### <https://linux.oracle.com/errata>

You can subscribe to the el-errata@oss.oracle.com email list to receive these notices via email at:

#### <https://oss.oracle.com/mailman/listinfo/el-errata>

All Oracle Cloud Native Environment CVE and bug fix update notices are listed on ULN and on the email list mentioned, and aren't included in this document.

You might also find it helpful to check the list of new and updated packages posted on the Oracle Linux yum server available at:

#### <https://yum.oracle.com/whatsnew.html>

Product enhancements, Common Vulnerabilities, and Exposures (CVEs) and bug fix updates are available for Oracle Cloud Native Environment as described in [Oracle Linux: Product Life](https://docs.oracle.com/en/operating-systems/oracle-linux/product-lifecycle/) [Cycle Information.](https://docs.oracle.com/en/operating-systems/oracle-linux/product-lifecycle/)

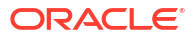

# <span id="page-8-0"></span>3 New Features and Notable Changes

This chapter lists the new features and notable changes in each Oracle Cloud Native Environment release.

# Release 1.8.2

This section lists the notable changes in Release 1.8.2 of Oracle Cloud Native Environment.

The following components have been updated:

- **Kubernetes**: Kubernetes is updated to Release 1.28.8. For a list of the Kubernetes API Server changes since the last update in Oracle Cloud Native Environment, see the upstream [Kubernetes Release Notes.](https://relnotes.k8s.io/?releaseVersions=1.28.4&releaseVersions=1.28.5&releaseVersions=1.28.6&releaseVersions=1.28.7&releaseVersions=1.28.8)
- **Istio**: Istio is updated to Release 1.19.9.
- **Kata Containers**: Kata Containers is updated to Release 3.2.0.

### Release 1.8.0

This section lists the notable changes in Release 1.8.0 of Oracle Cloud Native Environment.

#### **Updated Components**

The following components have been updated:

- **Kubernetes**: Kubernetes is updated to Release 1.28.3. For a list of the Kubernetes API Server changes since the last update in Oracle Cloud Native Environment, see the upstream [Kubernetes Release Notes.](https://relnotes.k8s.io/?releaseVersions=1.28.3&releaseVersions=1.28.2&releaseVersions=1.28.1&releaseVersions=1.28.0&releaseVersions=1.27.8&releaseVersions=1.27.7&releaseVersions=1.27.6&releaseVersions=1.27.5&releaseVersions=1.27.4&releaseVersions=1.27.3&releaseVersions=1.27.2&releaseVersions=1.27.1&releaseVersions=1.27.0&releaseVersions=1.26.11&releaseVersions=1.26.9&releaseVersions=1.26.8&releaseVersions=1.26.7&releaseVersions=1.26.10) This shows the changes in Release 1.28.3.
- **Kubernetes Dashboard**: Kubernetes Dashboard is updated to Release 2.7.
- **CRI-O**: CRI-O is updated to Release 1.28.2.
- **Flannel**: Flannel is updated to Release 0.22.3.
- **Multus**: Multus is updated to Release 4.0.2.
- **Oracle Cloud Infrastructure Cloud Controller Manager**: Oracle Cloud Infrastructure Cloud Controller Manager is updated to Release 1.27.0.
- **MetalLB**: MetalLB is updated to Release 0.13.10.
- **Istio**: Istio is updated to Release 1.19.5.
- **Rook**: Rook is updated to Release 1.12.3.
- **KubeVirt**: KubeVirt is updated to Release 0.59.0.

#### **64-bit ARM Processors**

Installations can now be performed on hardware with 64-bit ARM processors. Oracle Cloud Native Environment automatically detects the processor type during an installation and no extra installation steps are required. You can have mixed processor types in a Kubernetes cluster, so you can use 64-bit x86 and 64-bit ARM nodes in the same cluster.

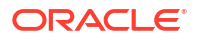

#### **Logs for Long Running Commands**

A new set of commands is added to view logs for long running Platform CLI commands. Logs are created for some commands and saved in memory as an *operation*. An operation is an encapsulation of a long-running process on the Platform API Server.

You can view the logs for operations using the Platform CLI. You can list all existing operations, follow the logs of ongoing operations, and view the log of an ongoing or completed operation. The operation logs are identical to the logs displayed by the command as it's run, and includes error messages, and suggested user actions.

The new commands to view operations are:

- olcnectl operation list
- olcnectl operation logs
- olcnectl operation follow

You can view operation logs, and set the logging level for the following commands:

- olcnectl module backup
- olcnectl module install
- olcnectl module restore
- olcnectl module uninstall
- olcnectl module update
- olcnectl module validate

For more information on using operation logs, see [Platform Command-Line Interface](https://docs.oracle.com/en/operating-systems/olcne/1.8/olcnectl/).

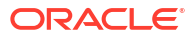

# <span id="page-10-0"></span>4 Deprecation Notices

This chapter lists the deprecation notices for Oracle Cloud Native Environment.

# Release 1.8

This section lists the deprecation notices for Release 1.8.

#### **Private CA Certificates Script**

The /etc/olcne/gen-certs-helper.sh script is deprecated. The olcnectl certificates distribute and olcnectl certificates generate commands can be used to generate and distribute private CA Certificates. The steps to use these commands to generate private CA Certificates is described in [Installation.](https://docs.oracle.com/en/operating-systems/olcne/1.8/install/)

### Release 1.7

This section lists the deprecation notices for Release 1.7.

#### **Oracle Linux 7**

Oracle Linux 7 hosts can no longer be used in an Oracle Cloud Native Environment from Release 1.7. Oracle Cloud Native Environment Release 1.6 is the last version that can be used with Oracle Linux 7 hosts.

To upgrade Oracle Linux 7 hosts to Oracle Cloud Native Environment Release 1.6, you must first migrate hosts to Oracle Linux 8. See [Updates and Upgrades](https://docs.oracle.com/en/operating-systems/olcne/1.6/upgrade/leapp.html) in the Oracle Cloud Native Environment Release 1.6 documentation for information on how to perform the host OS migration.

#### **Gluster Container Storage Interface Module**

The Gluster Container Storage Interface module, used to install Gluster and set up Glusterfs, is removed. The Gluster Container Storage Interface module is no longer available to be used. You must migrate storage to another system, such as Ceph using the Rook module.

### Release 1.6.1

This section lists the deprecation notices for Release 1.6.1.

#### **Platform CLI Commands**

The --oci-private-key option, used when creating the oci-ccm module with the olcnectl module create command, and in YAML environment configuration files, is deprecated in Release 1.6.1. This option was used for specifying the location of the private key for the Oracle Cloud Infrastructure API signing key. From Release 1.6.1 onwards, use the --oci-privatekey-file option instead.

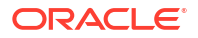

## <span id="page-11-0"></span>Release 1.6

This section lists the deprecation notices for Release 1.6.

#### **Gluster Container Storage Interface Module**

The Gluster Container Storage Interface module, used to install Gluster and set up Glusterfs, is deprecated. The Gluster Container Storage Interface module might be removed in a future release.

#### **Helm Module**

The Helm module is deprecated in Release 1.6. You don't need to create and install a Helm module to install optional modules. Helm is automatically installed with the Kubernetes module and associated with it to perform optional module installations. Any Platform CLI syntax that requires creating, specifying or updating the Helm module is no longer required. Backward compatibility is maintained, so existing scripted installations you have are honored.

#### **Platform CLI Commands**

The --master-nodes option, used to specify hostnames or IP addresses of the Kubernetes control plane nodes, is deprecated in Release 1.6. The option was used in YAML environment configuration files, and in older commands that specify the control plane nodes, for example, olcnectl module create, olcnectl module update, and olcnectl provision.

From Release 1.6 onwards, you use the --control-plane-nodes option to specify control plane nodes.

## Release 1.5

This section lists the deprecation notices for Release 1.5.

#### **Oracle Cloud Infrastructure Container Storage Interface Module**

In Release 1.5, the name of this module is changed to the *Oracle Cloud Infrastructure Cloud Controller Manager* module. In Release 1.4, when creating the Oracle Cloud Infrastructure Container Storage Interface module you used the module type of oci-csi. This module type is now deprecated. From Release 1.5 onwards, use the module type of oci-ccm.

#### **Platform CLI Commands**

The --node-labels and --node-ocids options in the olcnectl module create command are deprecated in Release 1.5. These options were used to set Oracle Cloud Infrastructure information related to Kubernetes nodes when creating the kubernetes module. This information was then used by the oci-csi module to set up storage for Kubernetes applications in Oracle Cloud Infrastructure. These options are no longer required.

### Release 1.4

This section lists the deprecation notices for Release 1.4.

#### **Unbreakable Enterprise Kernel Release 5**

Oracle Linux 7 running Unbreakable Enterprise Kernel Release 5 (UEK R5) is removed as a kernel in Oracle Cloud Native Environment Release 1.4. Oracle Cloud Native Environment Release 1.3 is the last release this kernel can be used.

# <span id="page-12-0"></span>Release 1.2

This section lists the deprecation notices for Release 1.2.

#### **Platform CLI Commands**

The apiserver-advertise-address option in the olcnectl module create command is deprecated in Release 1.2.0. This option set the IP address on which to advertise the Kubernetes API server to members of the Kubernetes cluster in a cluster with a single control plane node. The --master-nodes option specifies the IP address and this deprecated option is no longer used.

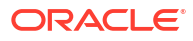

# <span id="page-13-0"></span>5 Documentation Changes

This chapter lists notable changes to the Oracle Cloud Native Environment documentation.

# Release 1.8

This section lists the notable changes in the documentation for Release 1.8 of Oracle Cloud Native Environment.

Some information has been reorganized and renamed. These are:

- Getting Started is now named [Installation](https://docs.oracle.com/en/operating-systems/olcne/1.8/install/).
- The information in Getting Started (now named [Installation](https://docs.oracle.com/en/operating-systems/olcne/1.8/install/)) related to generating private CA Certificates is changed from using the now deprecated /etc/olcne/gen-certshelper.sh script to use the olcnectl certificates distribute and olcnectl certificates generate commands .

# <span id="page-14-0"></span>6 Known Issues

This chapter contains information about known issues and limitations in this release.

# Disabled virt module on Oracle Linux 8

After deploying the Kubernetes module on Oracle Linux 8, the virt module is disabled in the OS. We recommend that you don't enable this module again unless requested to do so in this documentation or by Oracle Support.

## Errors using overlay networking

A Kubernetes cluster that uses overlay networking, might result in an issue with the VxLAN configuration for the cluster. Nodes that are affected by the issue contain errors similar to the following in the dmesg output:

```
[ 610.495450] bnxt_en 0000:00:03.0 ens3: hwrm req_type 0xa1 seq id 0x67
error 0xf
[ 610.498246] bnxt_en 0000:00:03.0 ens3: hwrm_tunnel_dst_port_alloc failed.
rc:15
```
This issue is commonly caused when the  $tx$  of fload feature is enabled in the bnxt en driver module. You can resolve this issue by disabling the  $tx$  offload feature using the ethtool command. For example:

sudo ethtool --offload \$(ip -o -4 route show to default | awk '{print \$5}') tx off

## Listing environments

The Platform CLI doesn't yet have a method to display a list of the environments created.

### Validating a module reports network ports aren't open

If you open network ports on nodes using the range option, the oldnectl module validate command can't validate the ports are open. This is because of an issue in the firewall-cmd command. For example, if you use a command such as the following which opens ports using a port range:

```
sudo firewall-cmd --add-port=2379-2380/tcp
sudo firewall-cmd --add-port=2379-2380/tcp --permanent
```
The olcnectl module validate command reports that ports 2379 and 2380 aren't open.

**Workaround**: Open network ports individually, without specifying a port range. For example:

```
sudo firewall-cmd --add-port=2379/tcp
sudo firewall-cmd --add-port=2379/tcp --permanent
sudo firewall-cmd --add-port=2380/tcp
sudo firewall-cmd --add-port=2380/tcp --permanent
```
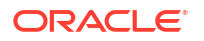